**PASSAIC COUNTY TECHNICAL INSTITUTE 45 Reinhardt Rd. Wayne, NJ**

# **Advertising Art and Design IV**

**Course # 1043**

**Credits 17.5**

**2018**

# **I. Course Description:**

Students will combine and master skills from previous courses in order to create a professional level portfolio. This course focuses on creating show pieces to be used in interviews for professional work, art exhibitions and admission requirements for secondary education and art colleges. This course focuses on creating professional level pieces with a focus on mixed media, painting, pen and ink, digital painting, vector-based graphics and typographic design. Tools such as digital cameras, drawing tablets, 3d printers and digitizer screens with further expand artistic capabilities. This All major projects are assigned for submission by an assigned deadline. The visual design process is essential in successful completion of the students' projects which includes: project research, thumbnail sketches, comprehensive sketching or digital composites. In addition to traditional media and digital design tools on the computer, students will properly handle and use, scanners, and other various output devices such as printers and backup storage applicable to projects. Students will fully understand the requirements of assigned projects upon submission then keep all process elements together with matted composite in their art portfolios for future use. Students will be required to demonstrate ability in all educational projects and assignments.

Students will also have to be trained and tested to meet the Adobe Certification standards. Upon receiving a score of 700 or above, students will be certified in the discipline of Adobe Photoshop and meet professional level standards in that software.

# **II. Units:**

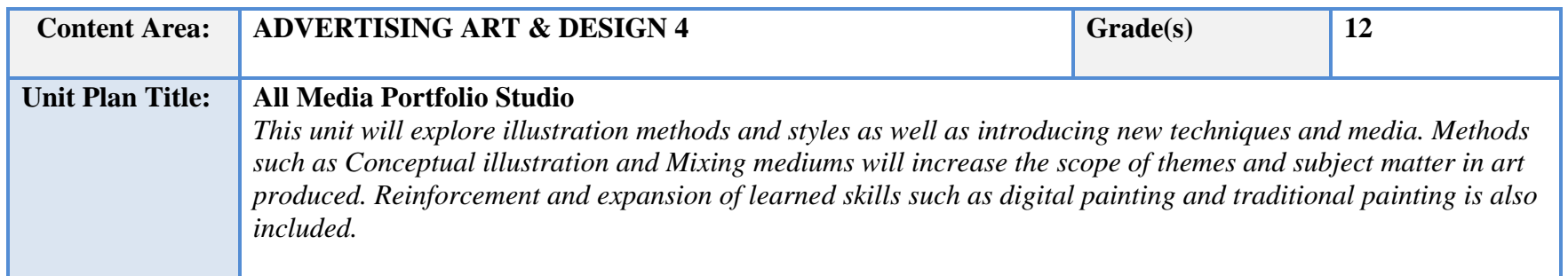

- I. Artistic Influences (10 days)
	- a. Encourage abstract thinking
	- b. Problem solving
	- c. Communicate knowledge of artistic styles
- II. Personal Statement (10 days)
	- a. Develop skill in creating a narrative
	- b. Explore advanced/complex subject matter
- III. Ink Stipple or Marker (10 days)
	- a. Using Ink to render forms
	- b. Using marker to provide color and depth
- IV. Triptych (10 days)
	- a. Create a multi piece artwork
	- b. Explore advanced compositions
- V. Historic/Mythic Portrait (10 days)
	- a. Assemble a reference
	- b. Create a narrative based on research
- VI. Character Design (10 days)
	- a. Research elements
	- b. Design realism
	- c. Adapt a cohesive style

**NJSLS/CCTC Standard(s) Addressed**

9.3.12. AR-VIS.3 Analyze and create two and three-dimensional visual art forms using various media.

9.3.12. AR‐PRT.2 Demonstrate the production of various print, multimedia or digital media products.

9.3.12. AR‐VIS.2 Analyze how the application of visual arts elements and principles of design communicate and express ideas.

#### **Essential Questions (3-5)**

How can an artist use multiple inspirations in a piece? What principles are used to create complex compositions? How is a personal message conveyed through an image?

**Anchor Text(s)**

"The New Artist's Manual", by Simon Jennings, 2006, Chronicle Books ISBN-13: 9780811851244 ISBN-10: 0811851249

#### **Short & Informational Texts (3-5)**

https://en.wikipedia.org/wiki/Composition (visual arts)

https://conceptartempire.com/what-is-composition/

https://lucasmuseum.org/about/what-is-narrative-art

**Expected Proficiencies/Career and Life Skills**

Demonstrate ability to come up with concepts and narratives for illustrations

Demonstrate ability to use Symbols and Imagery

Demonstrate the ability to use a color medium to illustrate a subject

Demonstrate the ability to create value and tone

Demonstrate the ability to create color relationships

Use digital imaging software to create reference

Use web to research images

Output work using printers

Demonstrate knowledge of traditional mediums

Demonstrate ability to use proper time management and keep deadlines

#### **Formative Assessments**

Concept sketches and thumbnails

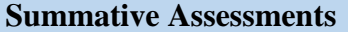

Comprehensive Sketch assessment

Portfolio work assessment

Open critique

#### **Resources (Websites, LMS, Google Classroom, documents, etc.)**

Canvas LMS Lynda.com Microsoft PowerPoint Microsoft Word Instructional Videos Wikis Google Drive/Docs/Slides YouTube videos

#### **Suggested Time Frame**

12 weeks

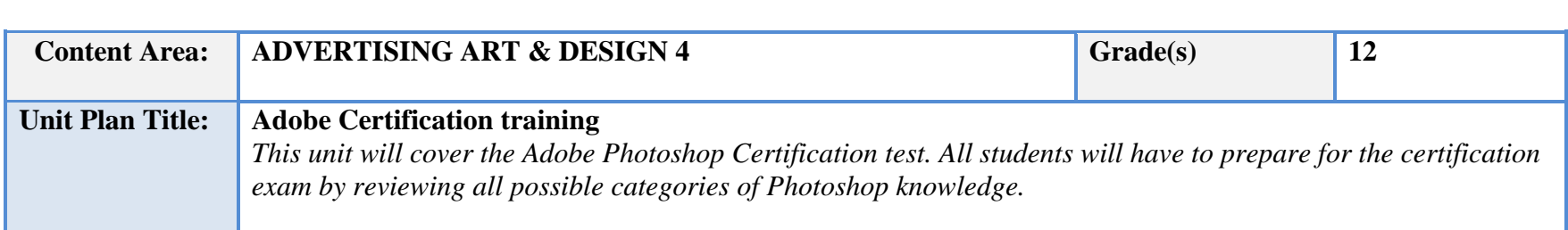

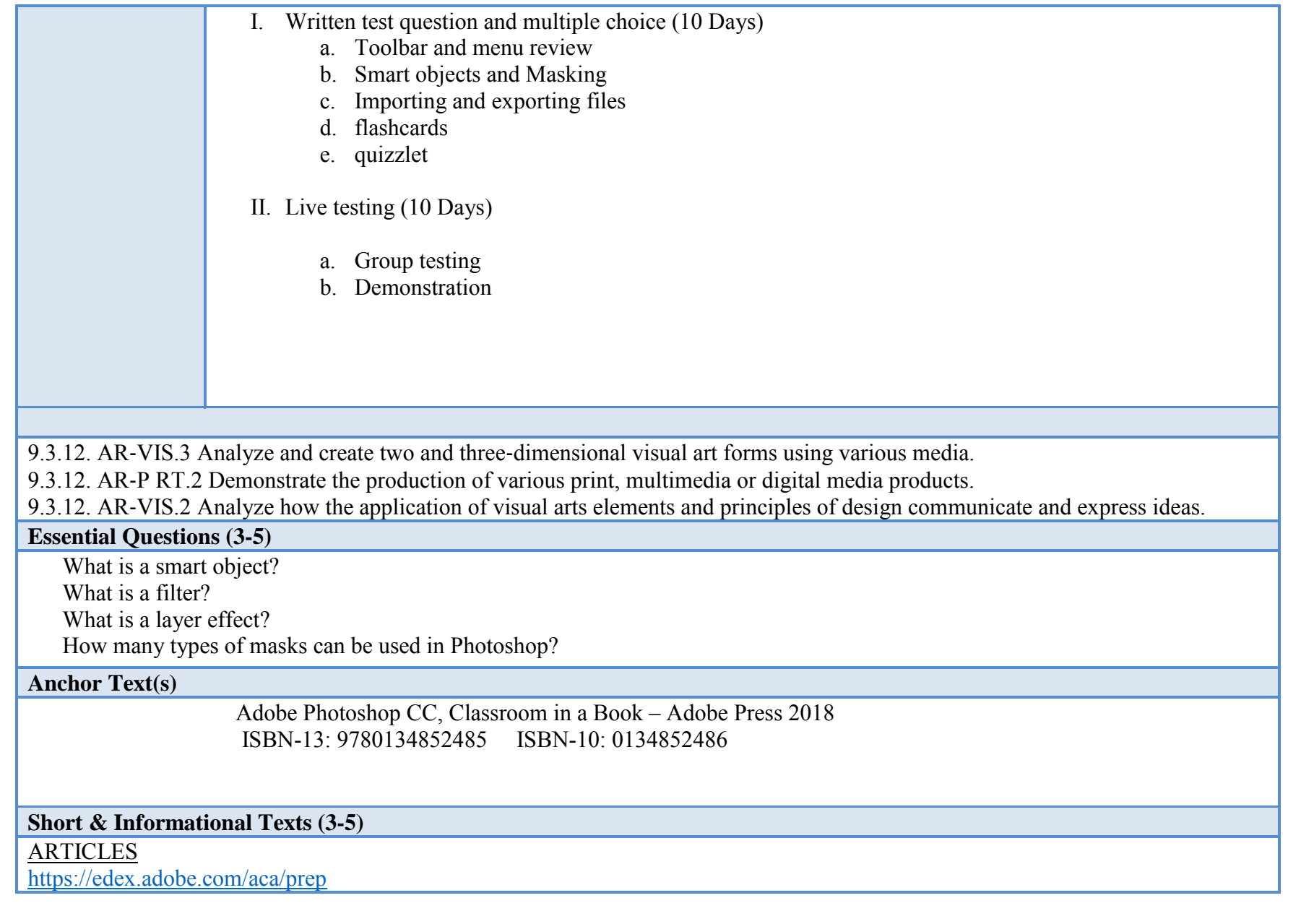

https://certiport.pearsonvue.com/Certifications/Adobe/ACA/Practice.aspx https://acatestprep.com/

#### **Expected Proficiencies/Career and Life Skills**

• Advanced knowledge of pixel-based design software.

#### **Formative Assessments**

Group drills

**Live testing**

#### **Summative Assessments**

Adobe Certification Test

#### **Resources (Websites, LMS, Google Classroom, documents, etc.)**

Canvas LMS Lynda.com Microsoft PowerPoint Microsoft Word Instructional Videos Wikis Google Drive/Docs/Slides YouTube videos

#### **Suggested Time Frame**

4 weeks

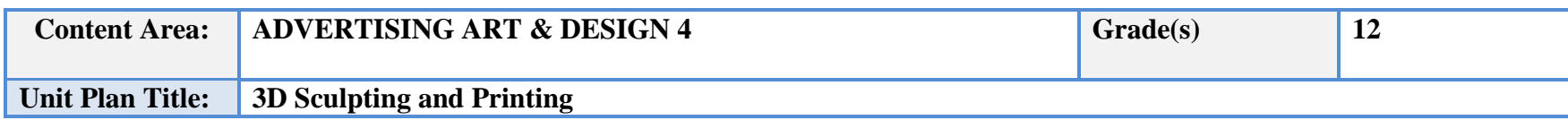

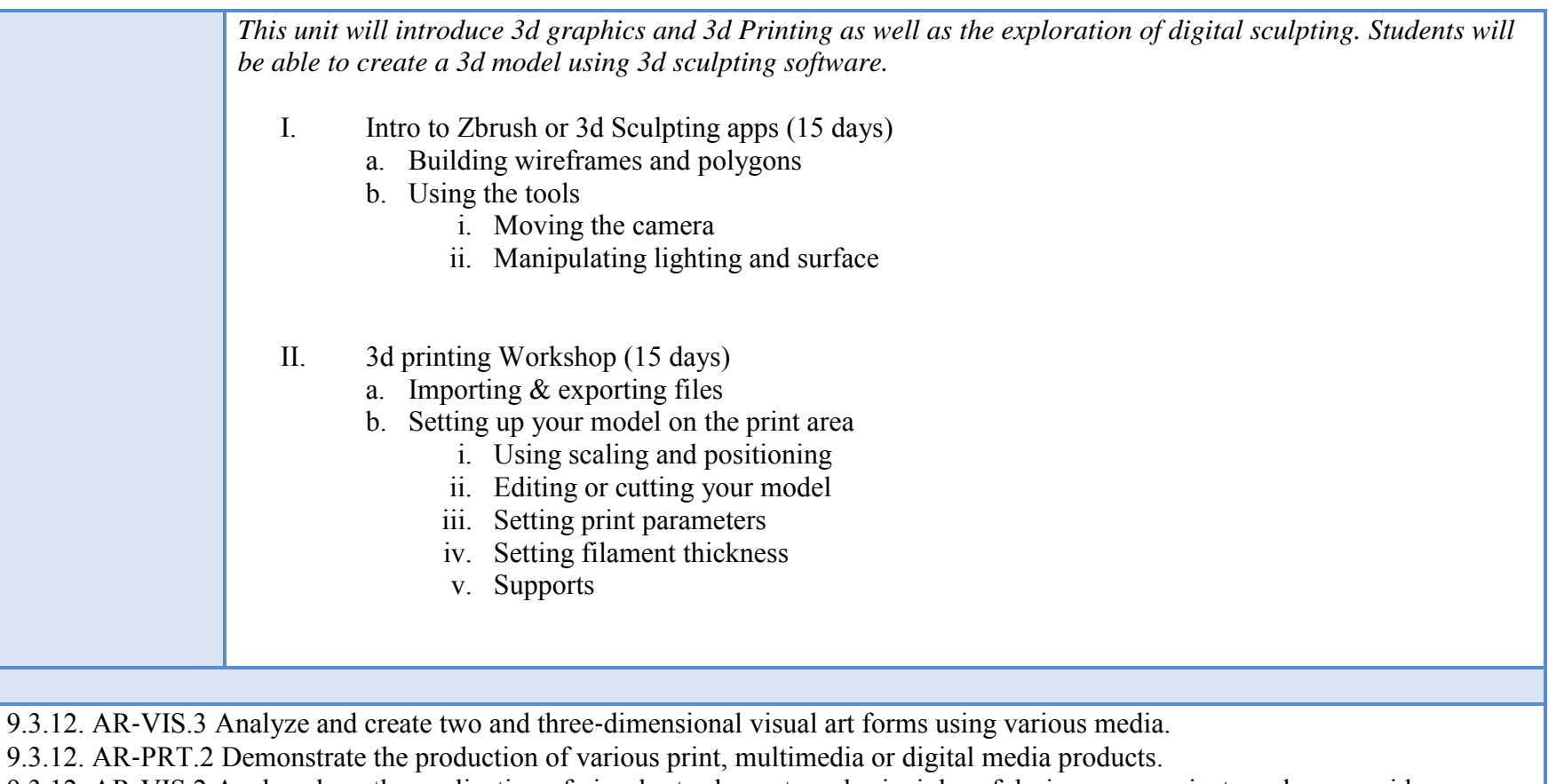

9.3.12. AR‐VIS.2 Analyze how the application of visual arts elements and principles of design communicate and express ideas

# **Essential Questions (3-5)**

What is a polygon?

How many ways can you create a polygon? What is the best way to fill your print?

**Anchor Text(s)**

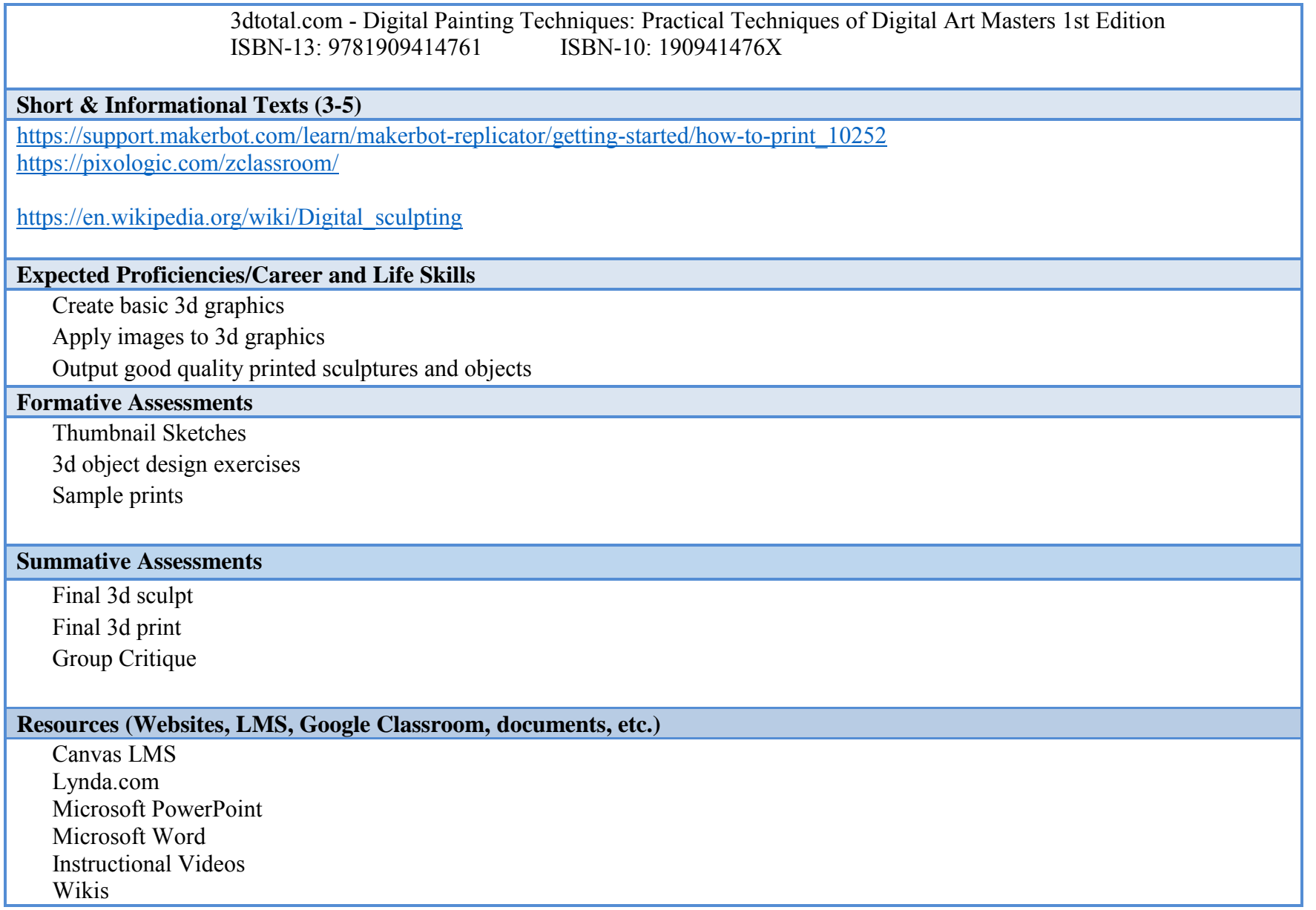

# Google Drive/Docs/Slides YouTube videos **Suggested Time Frame** 6 weeks

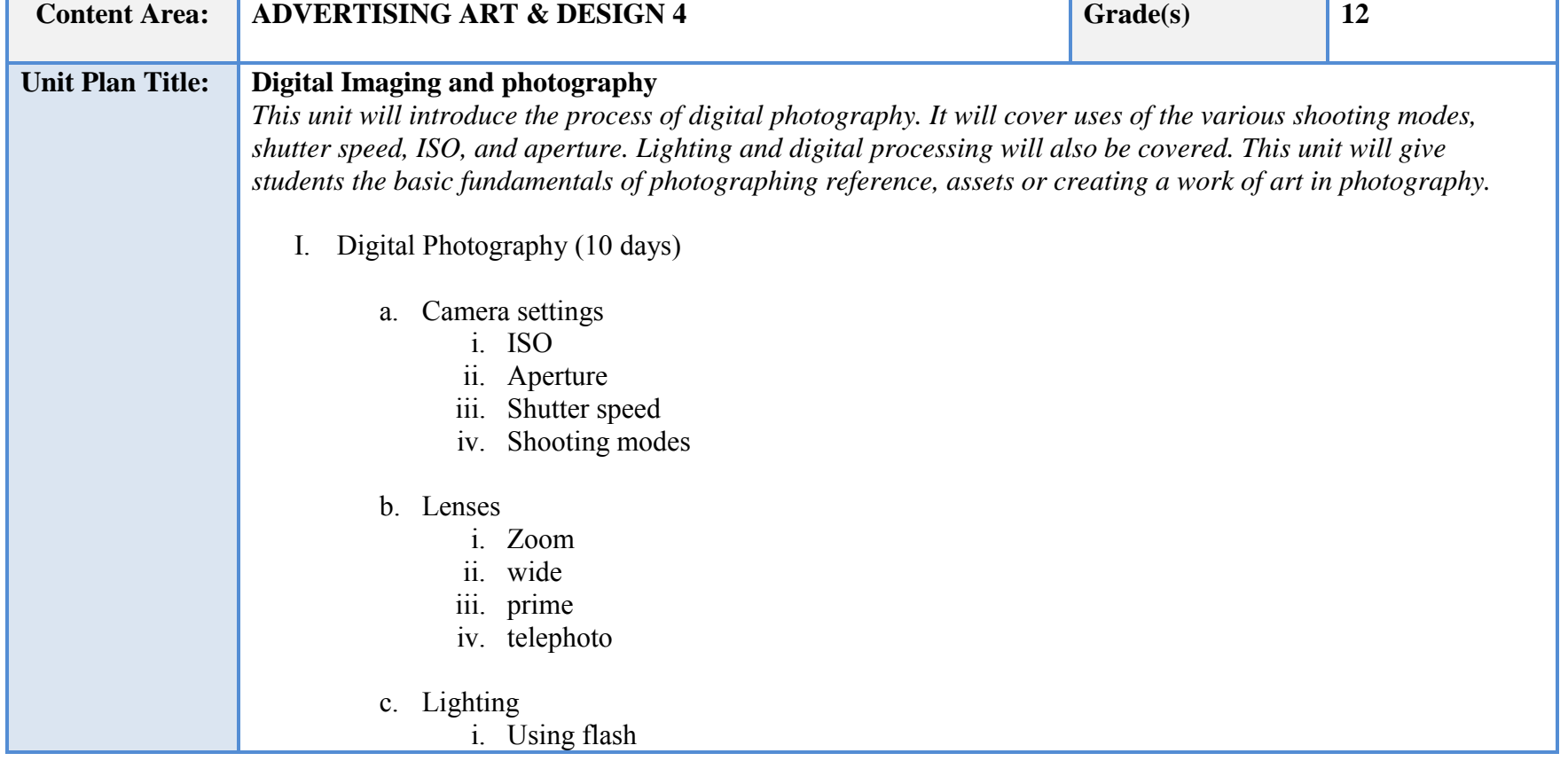

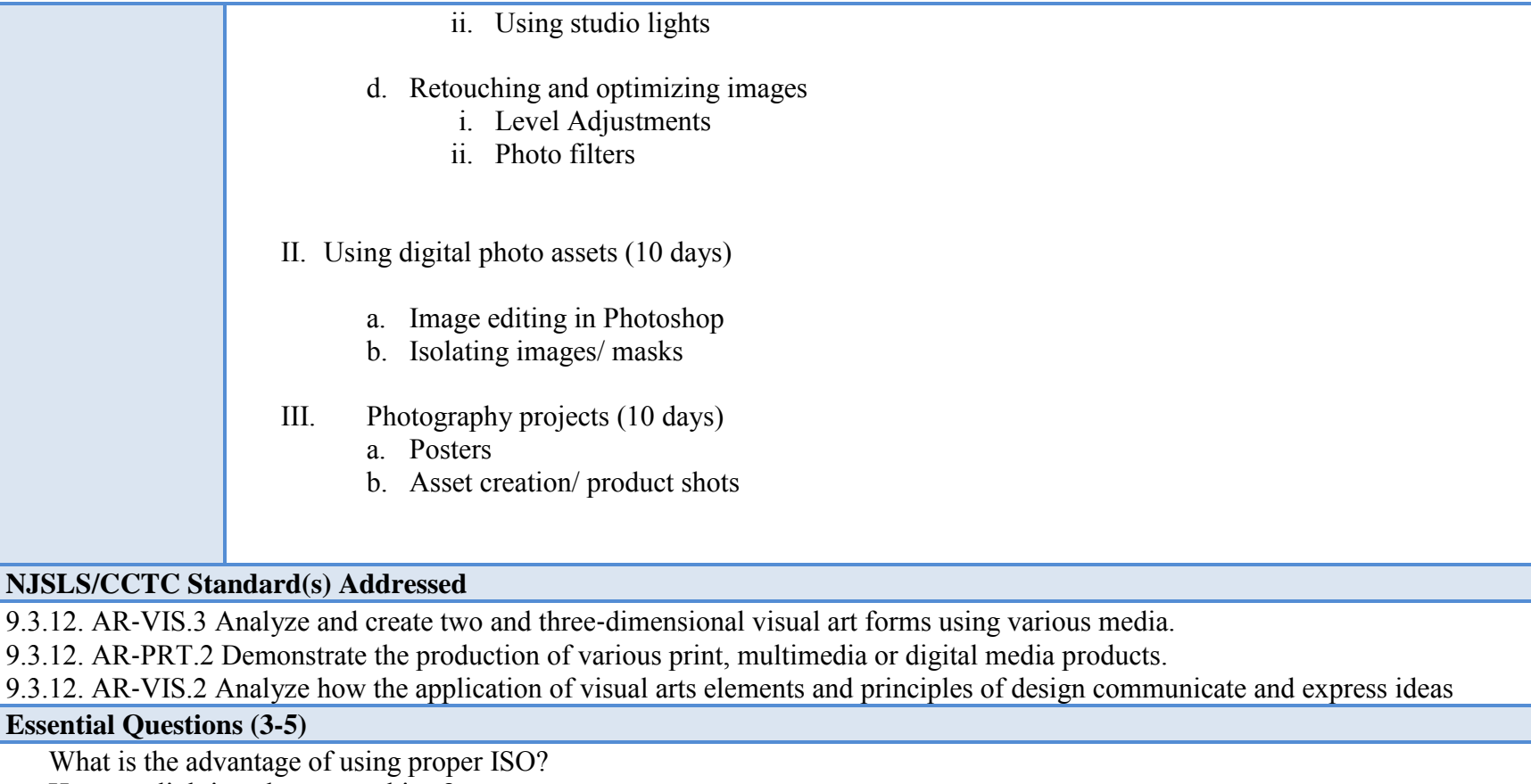

How can lighting change a subject? How can Lenses change a subject?

### **Anchor Text(s)**

Adobe Photoshop CC, Classroom in a Book – Adobe Press 2018 ISBN-13: 9780134852485 ISBN-10: 0134852486

**Short & Informational Texts (3-5)** 

https://artofvisuals.com/the-basics-of-photography-introduction-to-photography-tutorials/ https://lifehacker.com/basics-of-photoshop-color-correction-touch-ups-and-e-5753621 https://www.colesclassroom.com/learning-the-basics-of-studio-photography-lighting/

#### **Expected Proficiencies/Career and Life Skills**

Basic Photography Photo retouch Asset creation

#### **Formative Assessments**

Daily exercise/ practice

Exploration of equipment

Group exercises

#### **Summative Assessments**

Poster creation

Asset creation

#### **Resources (Websites, LMS, Google Classroom, documents, etc.)**

Canvas LMS Lynda.com Microsoft PowerPoint Microsoft Word Instructional Videos Wikis Google Drive/Docs/Slides YouTube videos

#### **Suggested Time Frame**

6 weeks

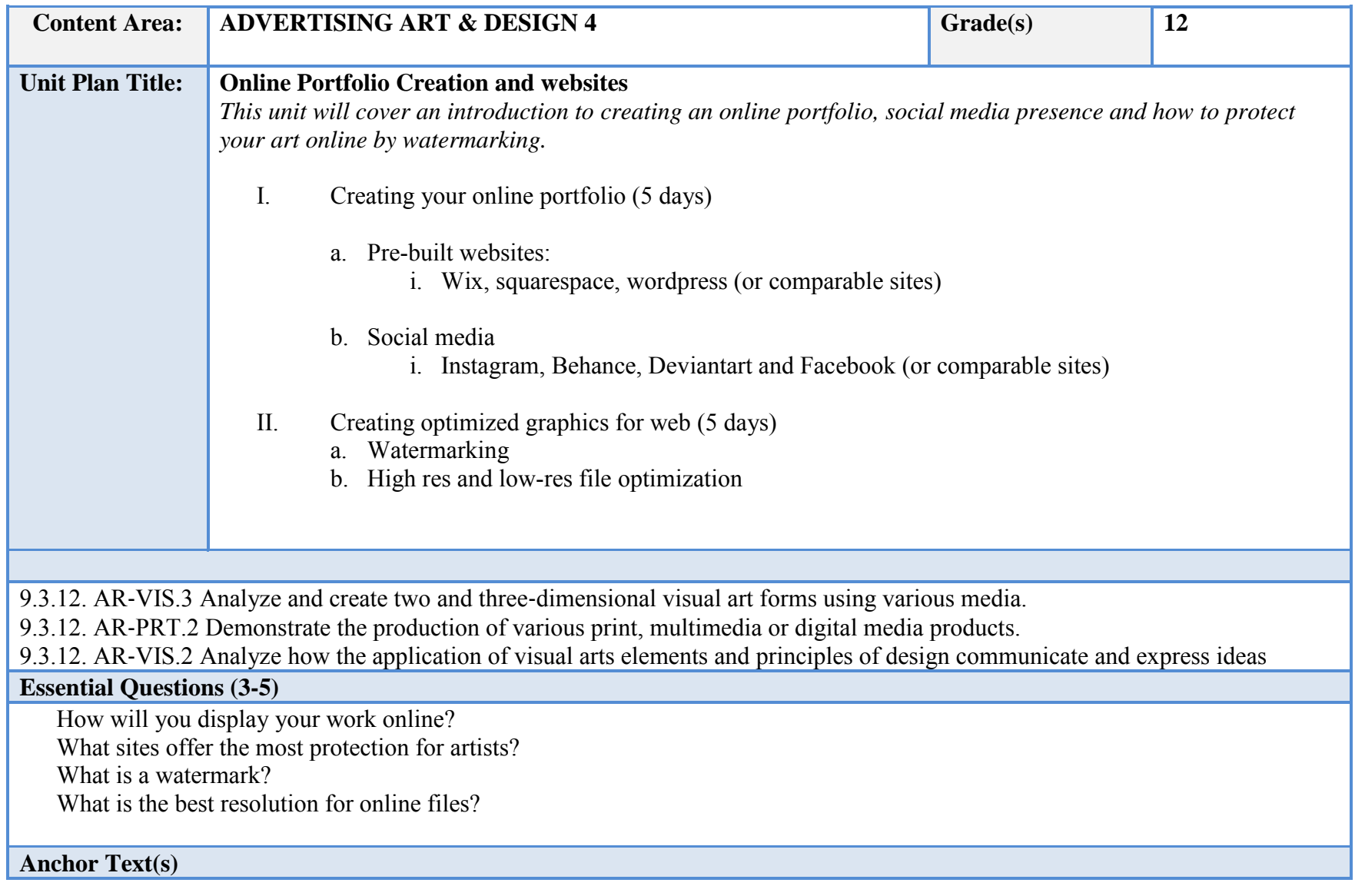

Adobe Photoshop CC, Classroom in a Book – Adobe Press 2018 ISBN-13: 9780134852485 ISBN-10: 0134852486

### **Short & Informational Texts (3-5)**

https://www.themuse.com/advice/4-secrets-to-building-a-portfolio-thatll-make-everyone-want-to-hire-you https://en.wikipedia.org/wiki/Elements\_of\_art

#### https://www.usability.gov/what-and-why/visual-design.html

#### **Expected Proficiencies/Career and Life Skills**

Knowledge of portfolio sites Knowledge of Social media portfolio Knowledge and use of watermarks

#### **Formative Assessments**

Group discussion

Design exercises

Group Critique

#### **Summative Assessments**

Portfolio project

#### **Resources (Websites, LMS, Google Classroom, documents, etc.)**

Canvas LMS Lynda.com Microsoft PowerPoint Microsoft Word Instructional Videos Wikis Google Drive/Docs/Slides YouTube videos

#### **Suggested Time Frame**

2 weeks

# **III. Instructional Strategies:**

- a) Lecture
- b) Modeling and demonstration
- c) Presentations, Graphics and other visuals
- d) Engaging in discussions
- e) Listening and speaking activities
- f) Watching and responding to media
- g) Participating in small and large groups
- h) Researching to make connections to texts and classroom discussions
- i) Answering questions (oral and written)
- j) Summarizing
- k) Debating
- l) Analyzing texts, discussions, etc.
- m) Peer teaching

# **IV. Scope and sequence:**

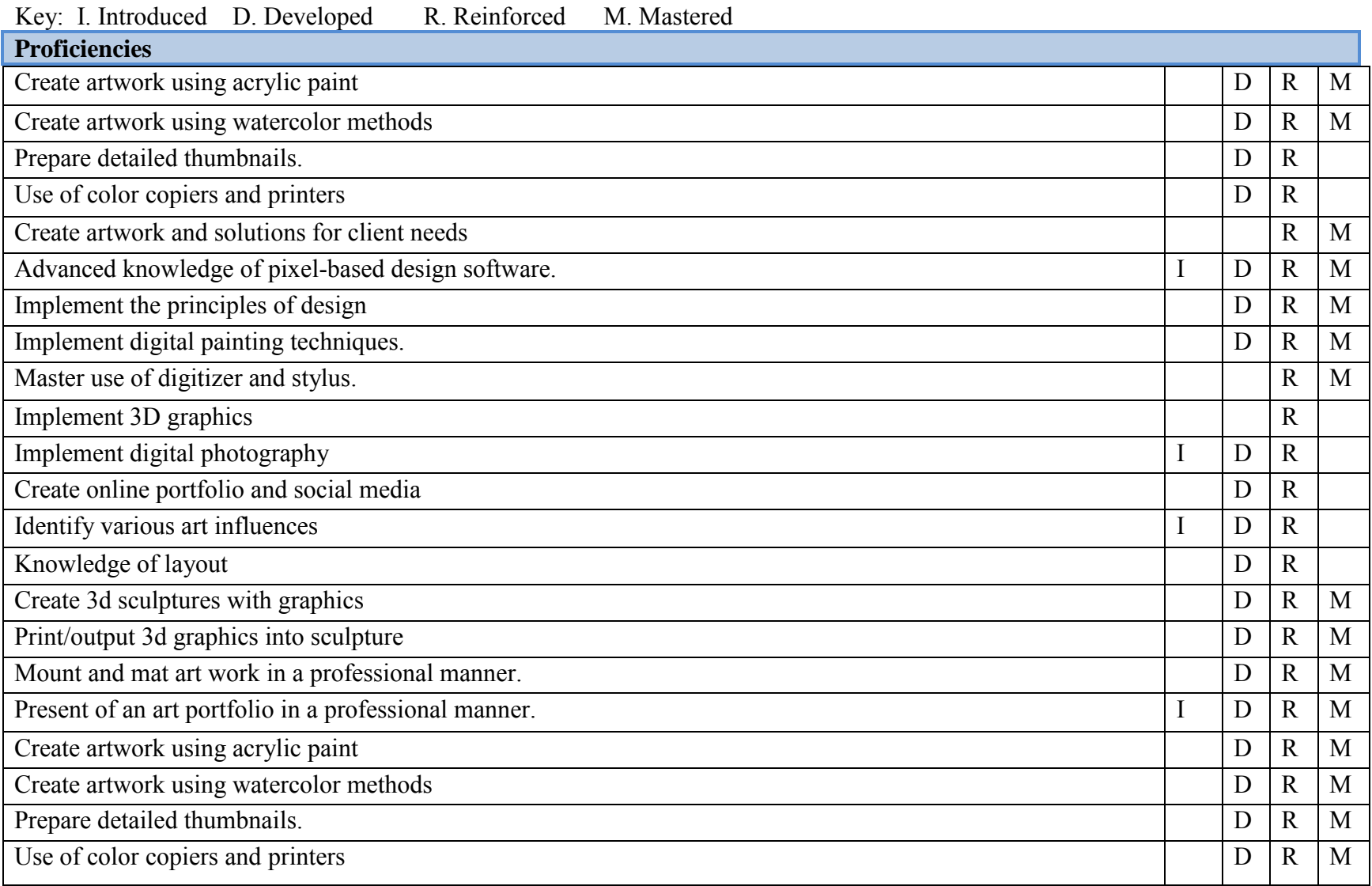

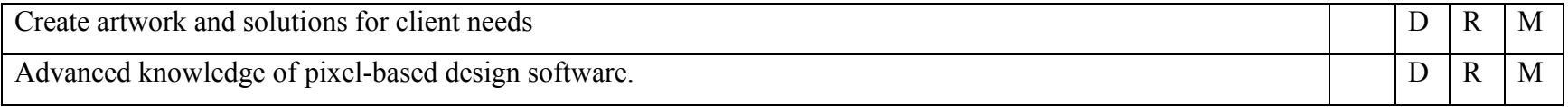

V. Course Textbooks, Instructional Resources & Software: Drawing the Head and Hands Author: Andrew Loomis ISBN-13: 9780857680976 ISBN-10: 0857680978

> Andrew Loomis - Figure Drawing - For All It's Worth ISBN-13: 9780857680983 ISBN-10: 0857680986

Pat Quinn - Pat Quinn's Basic Perspective for Comics & Illustration ISBN-13: 9781888429183 ISBN-10: 1888429186

"How to Draw Lifelike Portraits" by Lee Hammond, 1995, North Light Books ISBN-13: 9780891346357 ISBN-10: 089134635X

Joe Cartwright - Mastering Watercolors a Practical Guide ISBN-13: 9781507770184 ISBN-10: 1507770189

James Craig - Designing with Type ISBN-13: 9780823014132 ISBN-10: 0823014134

3dtotal.com - Digital Painting Techniques: Practical Techniques of Digital Art Masters 1st Edition ISBN-13: 9781909414761 ISBN-10: 190941476X

Adobe Illustrator CC, Classroom in a Book – Adobe Press 2018 ISBN-13: 9780134852492 ISBN-10: 0134852494

Adobe Photoshop CC, Classroom in a Book – Adobe Press 2018

ISBN-13: 9780134852485 ISBN-10: 0134852486

Adobe InDesign - Classroom in A Book CS5, CC – Adobe press 2018 ISBN-13: 9780134852508 ISBN-10: 0134852508 Adobe Creative Suite (Photoshop and Illustrator)

Canvas LMS Lynda.com Microsoft PowerPoint Microsoft Word Instructional Videos Wikis Google Drive/Docs/Slides YouTube videos

# **VI. Student Handout**

# **Course Description:**

Each student is expected to successfully complete the course proficiencies that relate to the following topics of Advertising Art and Design 3. This is the concluding year of a 3-year course. Advertising Art and Design III will reinforce areas covered in 1 & 2 and also introduce new concepts and media. Students will expand knowledge of traditional and digital mediums in a classroom environment based on elements of a cutting-edge art studio. This course focuses on mixed media, traditional painting, digital painting, vector-based graphics, 3D graphics, Animation, 3D printing and typographic design. All major projects are assigned for submission by an assigned deadline. The visual design process is essential in successful completion of the students' projects which includes: project research, thumbnail sketches, comprehensive sketching or digital composites. In addition to traditional media and digital design tools on the computer, students will properly handle and use, scanners, and other various output devices such as printers and backup storage applicable to projects. Students will fully understand the requirements of assigned projects upon submission then keep all process elements together with matted composite in their art portfolios for future use. Students will be required to demonstrate ability in all educational projects and assignments.

# **Expected Proficiencies:**

- Create artwork using acrylic paint
- Create artwork using watercolor methods
- Prepare detailed thumbnails.
- Use of color copiers and printers
- Create artwork and solutions for client needs
- Advanced knowledge of pixel-based design software.
- Implement the principles of design
- Implement digital painting techniques.
- Master use of digitizer and stylus.
- Implement 3D graphics
- Implement digital photography
- Create online portfolio and social media
- Identify various art influences
- Knowledge of layout
- Create 3d sculptures with graphics
- Print/output 3d graphics into sculpture
- Mount and mat art work in a professional manner.
- Present of an art portfolio in a professional manner.
- Create artwork using acrylic paint
- Create artwork using watercolor methods
- Prepare detailed thumbnails.
- Use of color copiers and printers
- Create artwork and solutions for client needs
- Advanced knowledge of pixel-based design software.